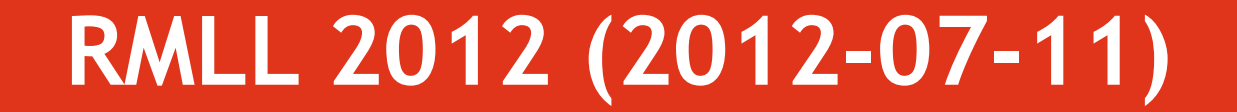

# OSS bricks for television head-ends (Christophe Massiot)

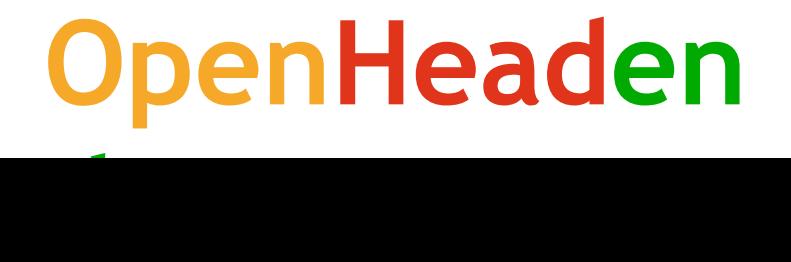

#### **Academic experiment: VideoLAN**

- . Broadcasting video over IP is the goal of the VideoLAN project founded at the École Centrale Paris in 1996
- . First steps of the project included:
	- VLMS (TS file streaming)
	- . VLS (satellite and file streaming)
	- . VLC (IPTV network client)
- First TV broadcast on the campus: early 2000s
- Went GPL in 2001

## **OpenHeaden**

VideoLAM

ORGANIZATIO

#### **VideoLAN in the 2000s**

- . The project was continued by students, former students and other OSS contributors
- VLS and VLMS were abandoned in favour of factoring the code into VLC
	- . VLC gained video acquisition interface: linux-dvb (satellite, cable, terrestrial), v4l (raw video and encoding devices)
	- VLC's "stream output" allowed to build a pipeline of video and audio processing, and streaming

**d**

#### **First large-scale deployment: Free**

- . Free is a French ADSL (and now mobile) operator, invented the triple-play "Box" concept
- . Started broadcasting TV channels nation-wide end of 2003
- . TV head-end built with PCs and OSS bricks
	- For cost reasons at first (500 € vs. 15000 €/channel)
	- . It then proved more reliable, more flexible, and easier to maintain and debug

**d**

#### **Basic tasks in a head-end**

- . Satellite or terrestrial reception
	- Was made possible by the support of CAM modules (descrambling) in linux-dvb in 2004
	- Support for linux-dvb and EN 50 221 (common interface) was implemented in VLC
- MPEG-2 transcoding from VBR to 3.5 Mbits/s CBR (or capped VBR)
	- . Satellite sources are statistically multiplexed and therefore inherently variable bit-rate
	- . ADSL eligibility based on the highest bit-rate peaks

**d**

#### **Performing MPEG-2 transrating**

- . FFmpeg featured MPEG-2 decoding and encoding, support for interlacing was added
- . Mid-2000s PC hardware couldn't support transcoding 720x576 interlaced 50 fps
- . VLC and FFmpeg were modified for transrating
	- Transrating = skip motion estimation and re-use motion vectors from the source
	- . Didn't fit in nicely in VLC's stream output architecture, so was never merged upstream (and now the need is much lower)

**d**

#### **How needs and technologies evolved**

- Industry moved to lower bit-rate H.264 and AAC, which implied transcoding
- . Video moved towards high definition
- . VideoLAN's x264 project is one of the best H.264 encoders (quality/performance-wise)
- . Intel® Nehalem CPUs first allowed to transcode H.264 in real-time
- . H.264 encoding is still based on VLC for reliability reasons

#### **How services evolved**

- VLC's stream output allows to build mosaics of TV channels
	- . Number of channels only limited by CPU
	- Also allows to embed audio tracks as separate PIDs
	- 1440x1080p25 mosaics are in production with 30 channels, for a total of 5 Mbits/s

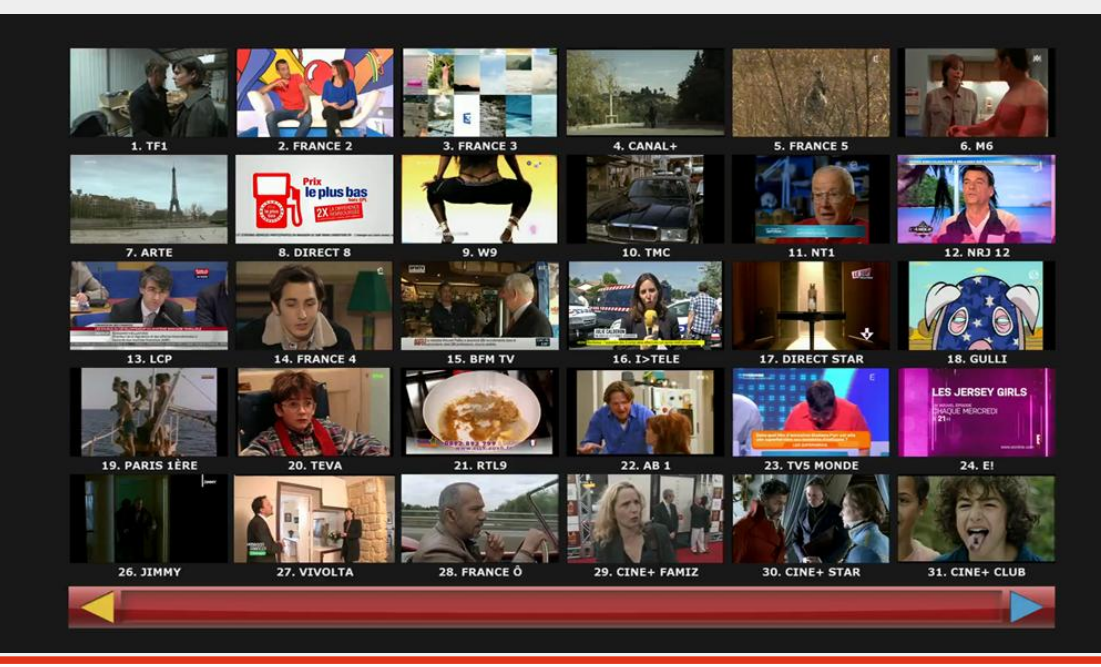

**d**

#### **Later additions**

- VLC's codebase is large and not flexible, so smaller projects have emerged on dedicated tasks:
	- DVBlast (demultiplexing of satellite/cable/terrestrial/IP source)
	- Multicat (TS streaming and recording)
	- AggregaRTP (aggregation of several network links for contribution)
- . SDI and HD-SDI inputs (with Computer Modules and DeckLink cards) built into VLC

### **Some useful OSS projects**

- . Large multimedia frameworks: VLC, gstreamer
- . Custom-built applications: DVBlast, Multicat, AggregaRTP, OBE, OpenCaster (TS mux with advanced PSI & carousel)
- . Useful libraries:

parsing)

- FFmpeg/libav, x264
- . libdvbcsa (scrambling/descrambling)
- . libebur128 (R128 OSS implementation)
- biTStream (transport stream structure

#### **Limits of OSS for broadcast professionals**

- Lots of projects mainly targeted at end-user, with broadcast extensions
	- . Rare documentation
	- Not as maintained as other parts
- . Tendency to become "bloated"
- Broadcast professionals generally aren't computer geeks
	- . Complex command-line options
	- GNU/Linux skills are necessary

#### **OpenHeadend**

- . French company created in 2011
- . OSS/proprietary software symbiosis
	- . Core features are and remain OSS
	- Delivers in addition an integrated GNU/Linux environment, with an SNMP server and an advanced Web interface

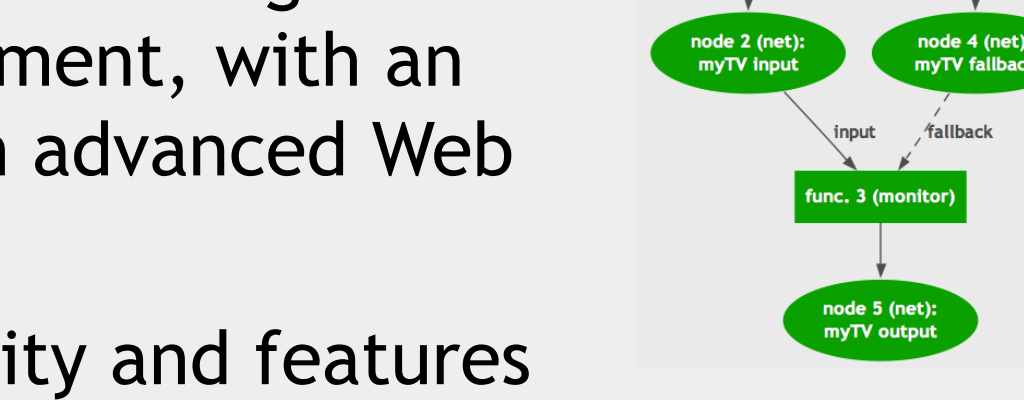

- . So that OSS reliability and features are accessible to non-technical people
- First products: demux, monitoring, catch-up

## **OpenHeaden**

node 1 (dvb):<br>DVB-T

func. 1 (demux)

op. 1 (demux)

mvTV harke

op. 2 (playout file)

func. 2 (playout)